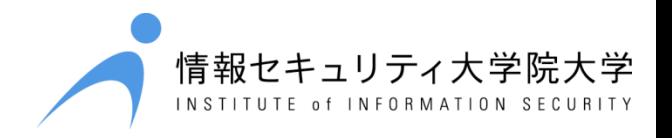

# Android Security Improvement by Visualization of Application Behavior

Rika Hayashi Institute of Information Security

# I love Android

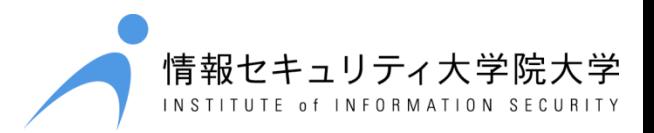

# I love Android.

#### I love Android. But ...

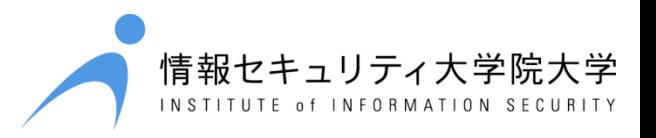

I love Android.

# If I give him everything ...

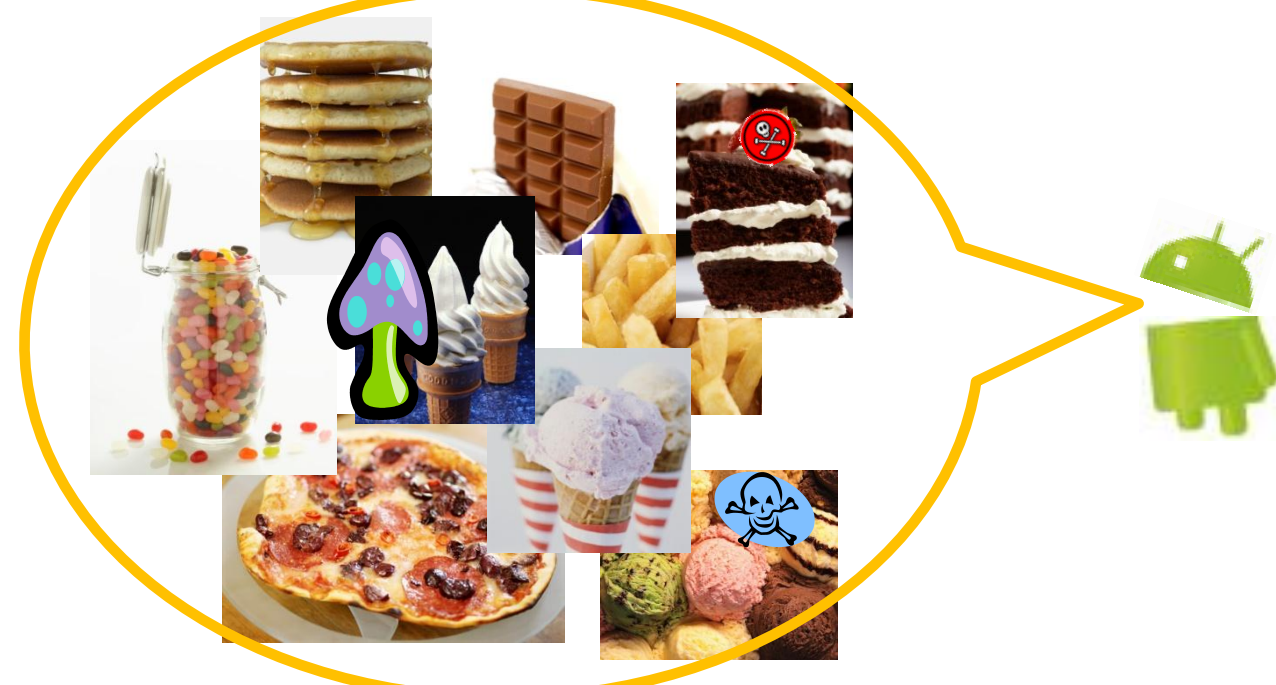

#### I love Android. But ...

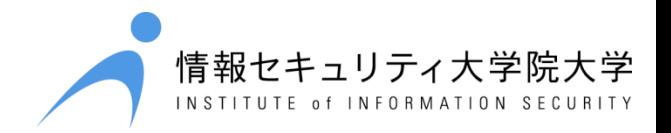

#### If I give him everything ...

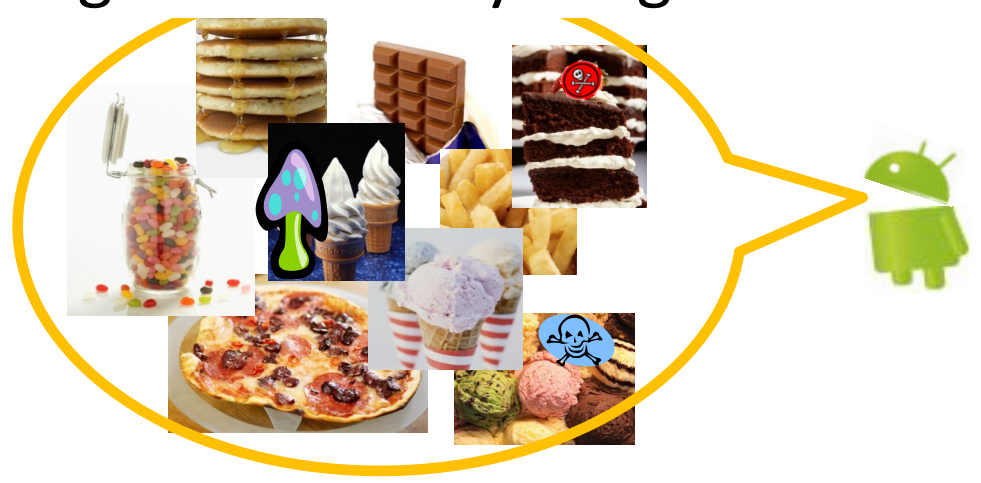

#### He would become ill.

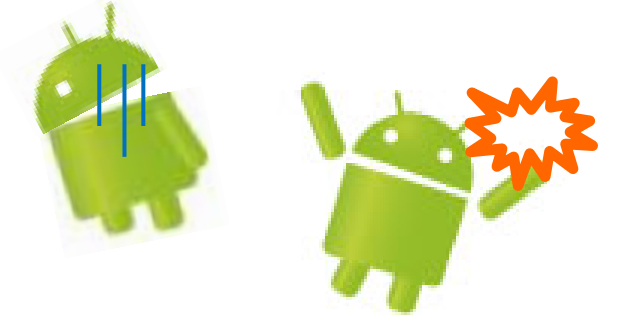

### I love Android. So ...

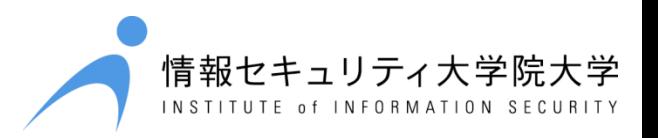

I love Android.

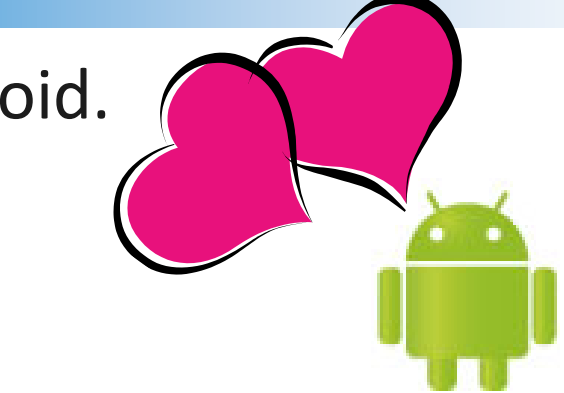

#### So I have to select what I give him.

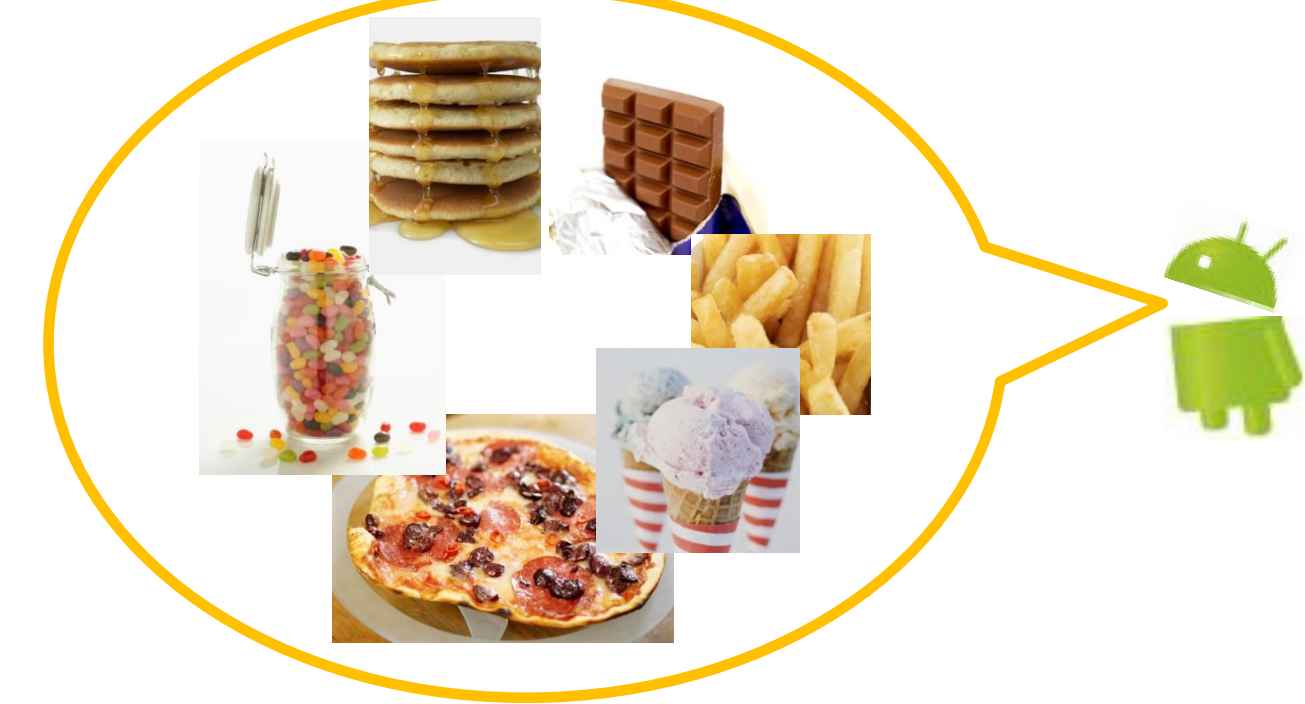

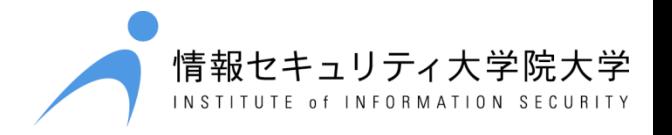

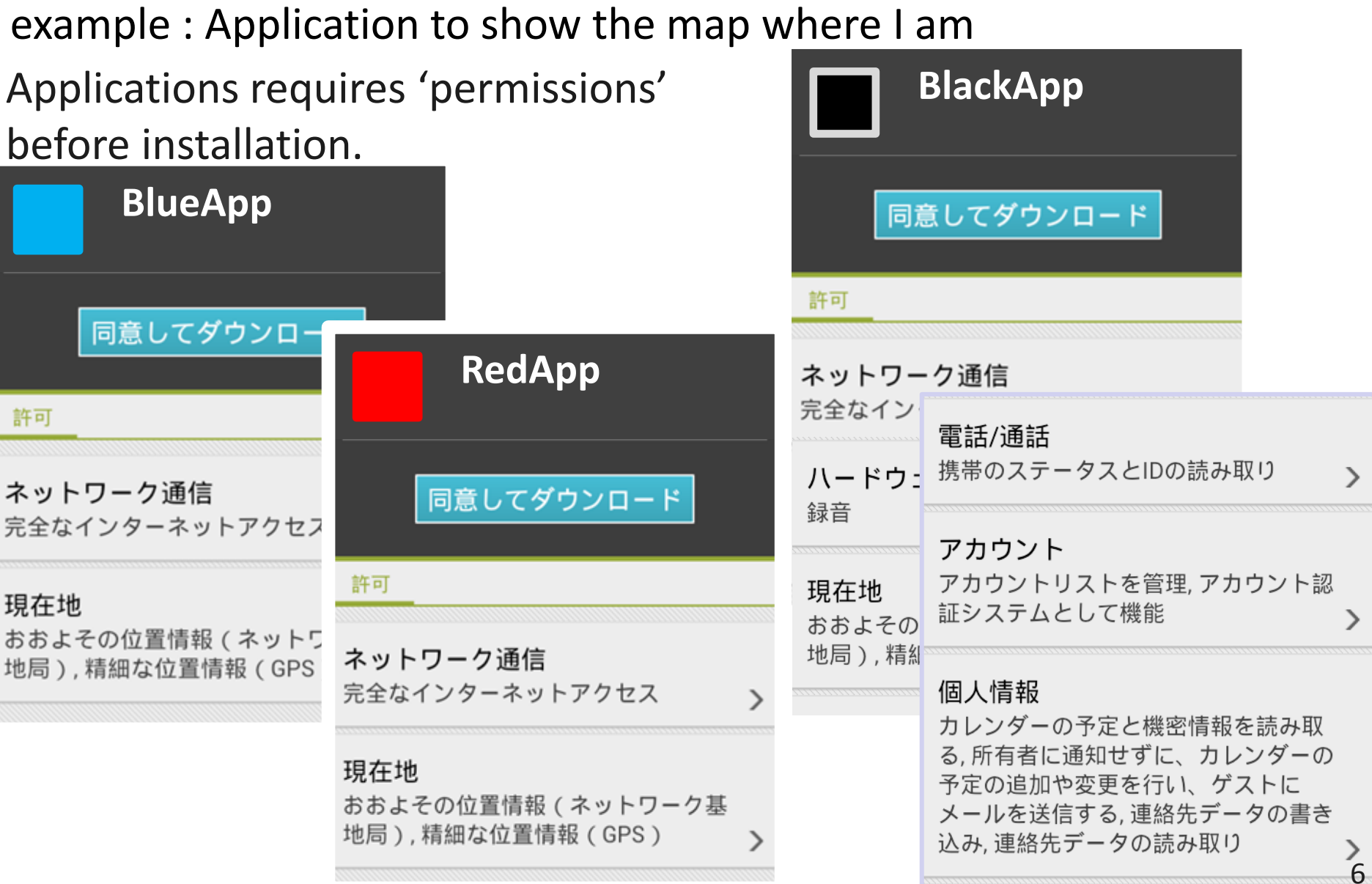

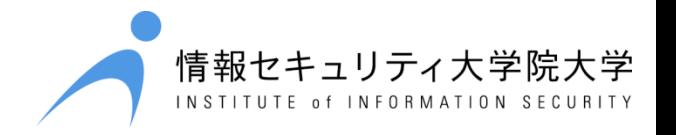

example : Application to show the map where I am

Applications requires 'permissions' before installation.

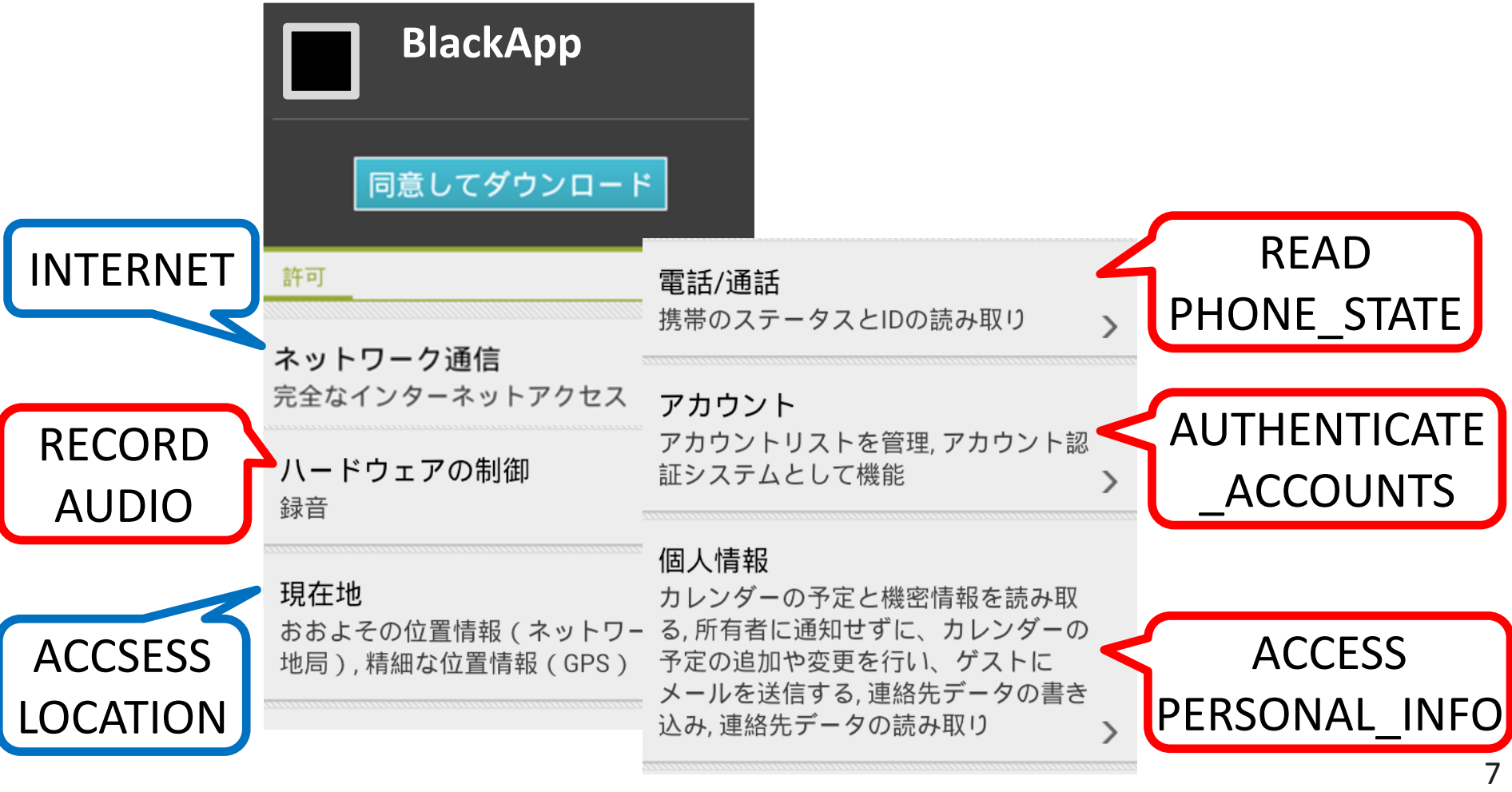

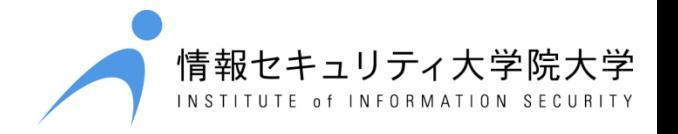

example : Application to show the map where I am

Applications requires 'permissions' before installation.

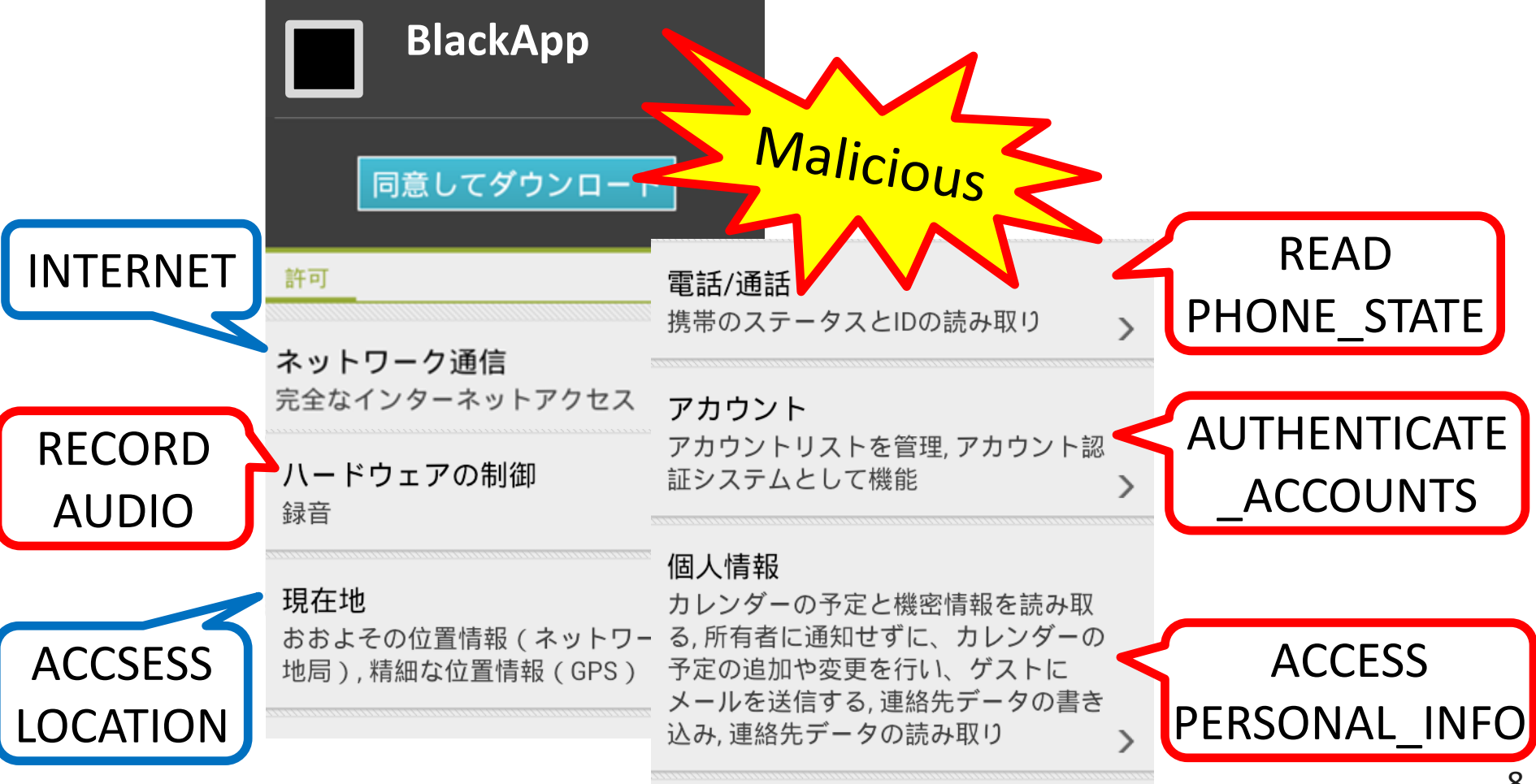

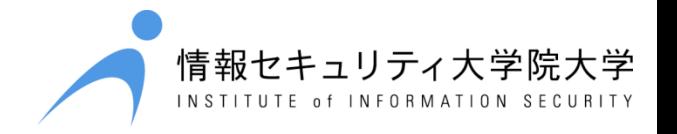

example : Application to show the map where I am Applications requires 'permissions' before installation.

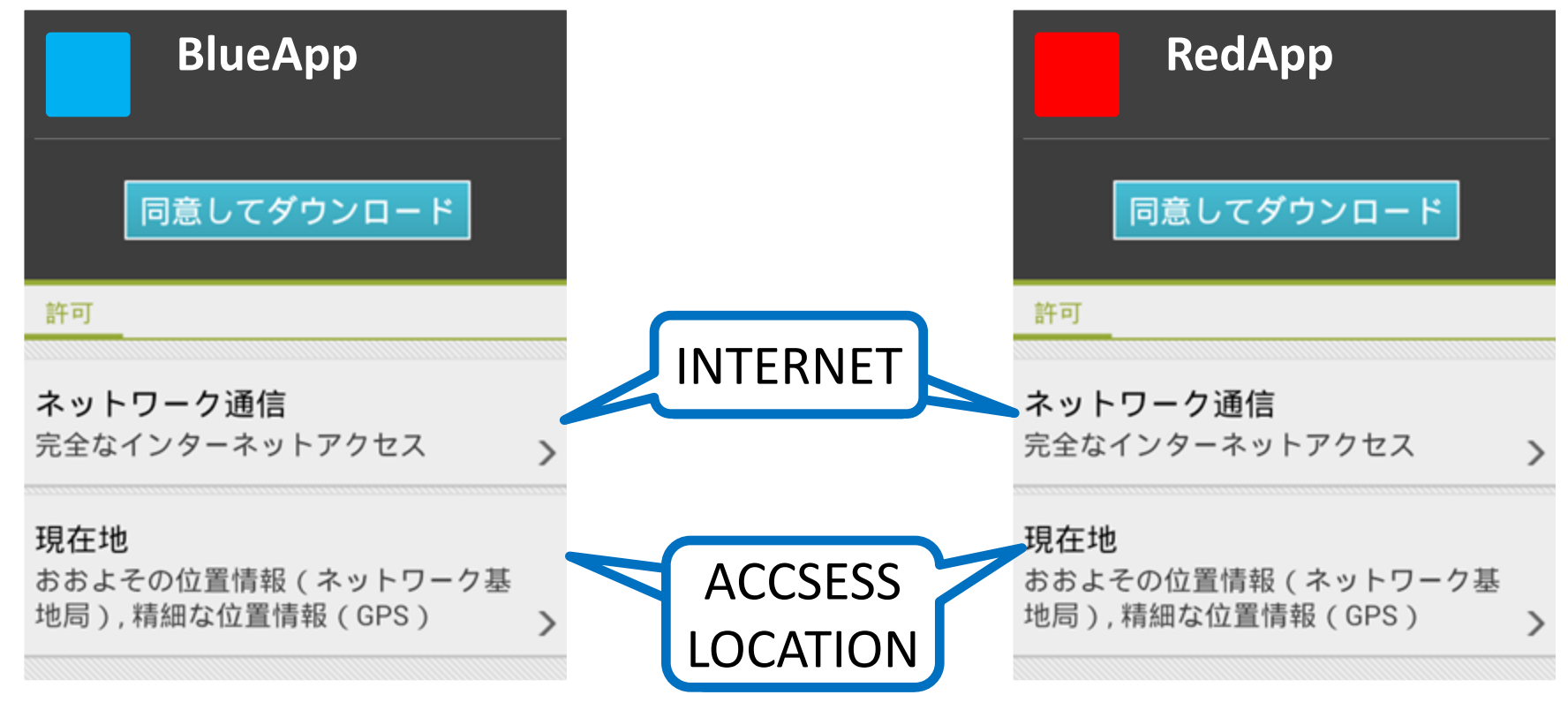

Permissions are reasonable...

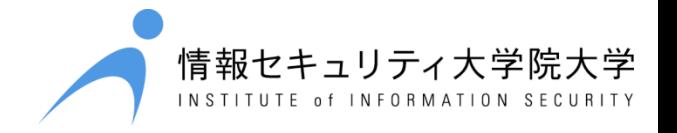

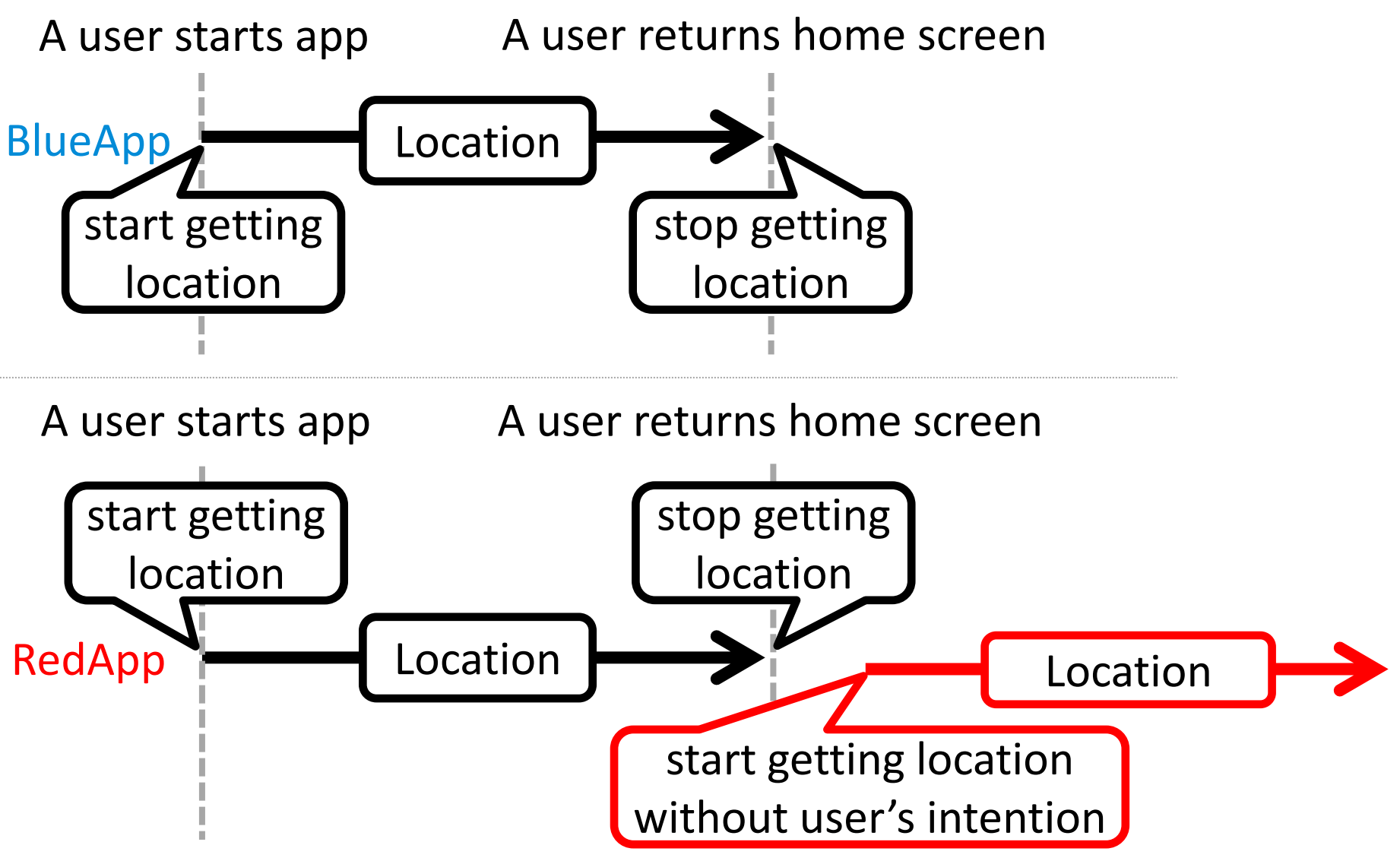

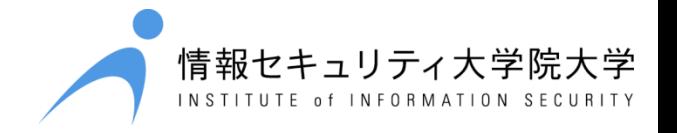

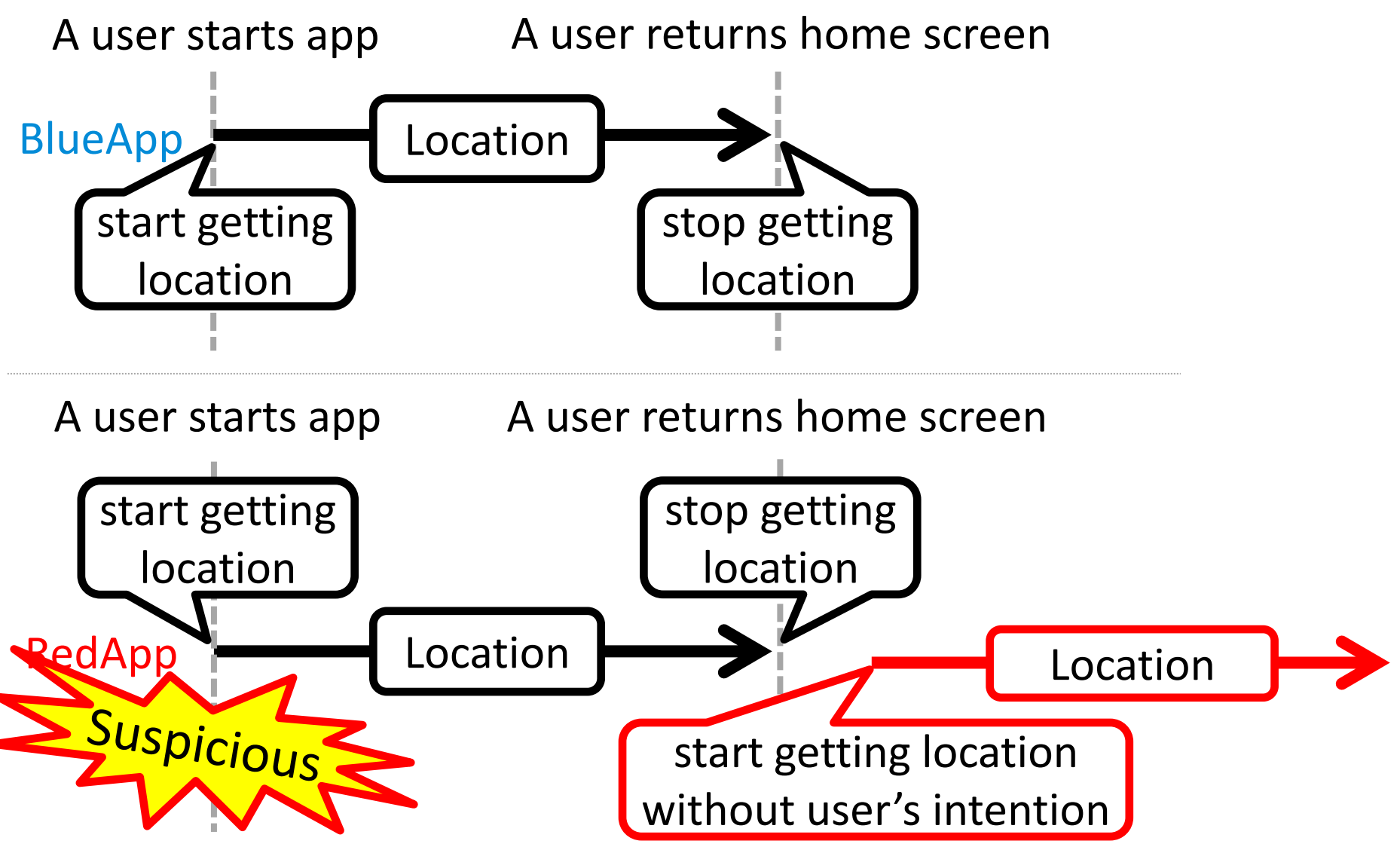

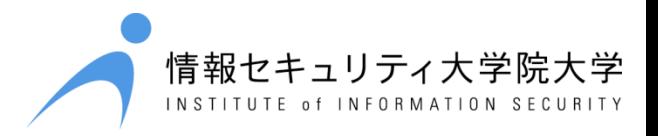

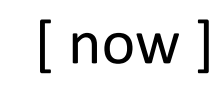

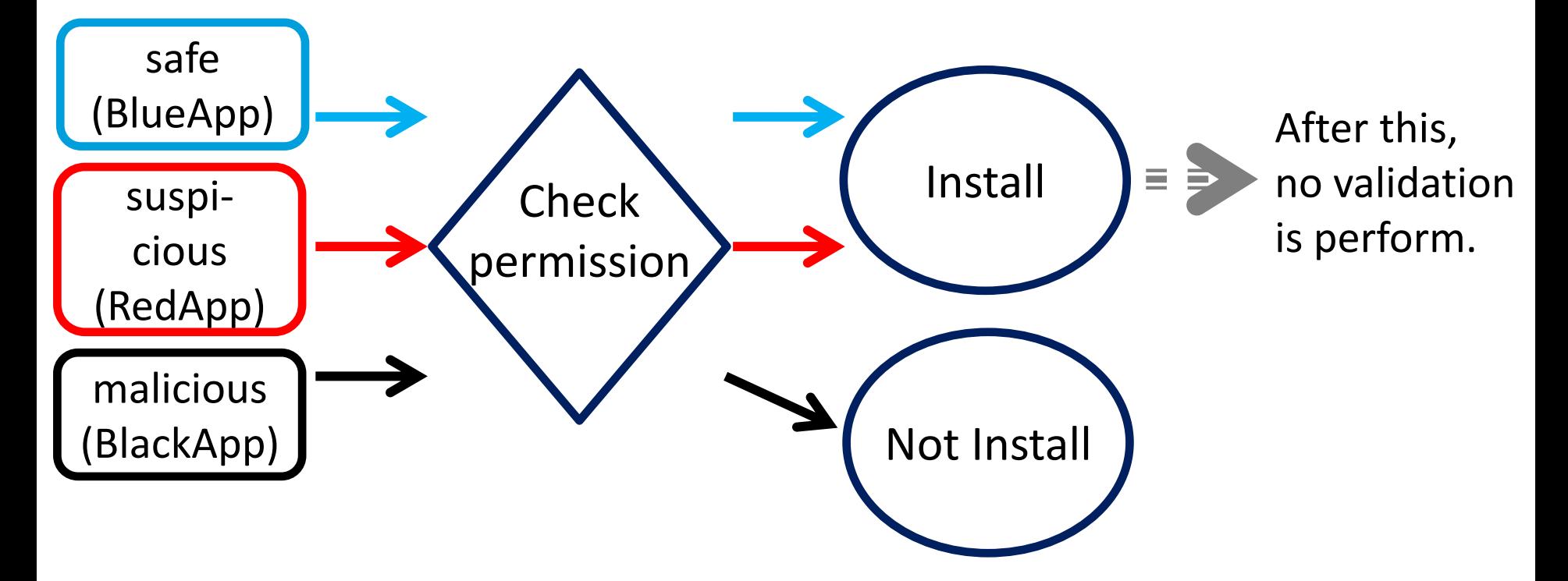

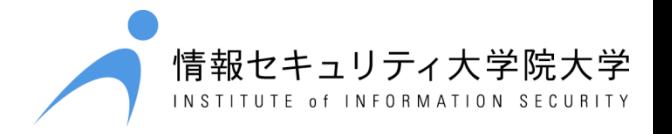

**BlackApp**

example : Application to show the map where we are

Applications requires 'permissions' before installation.

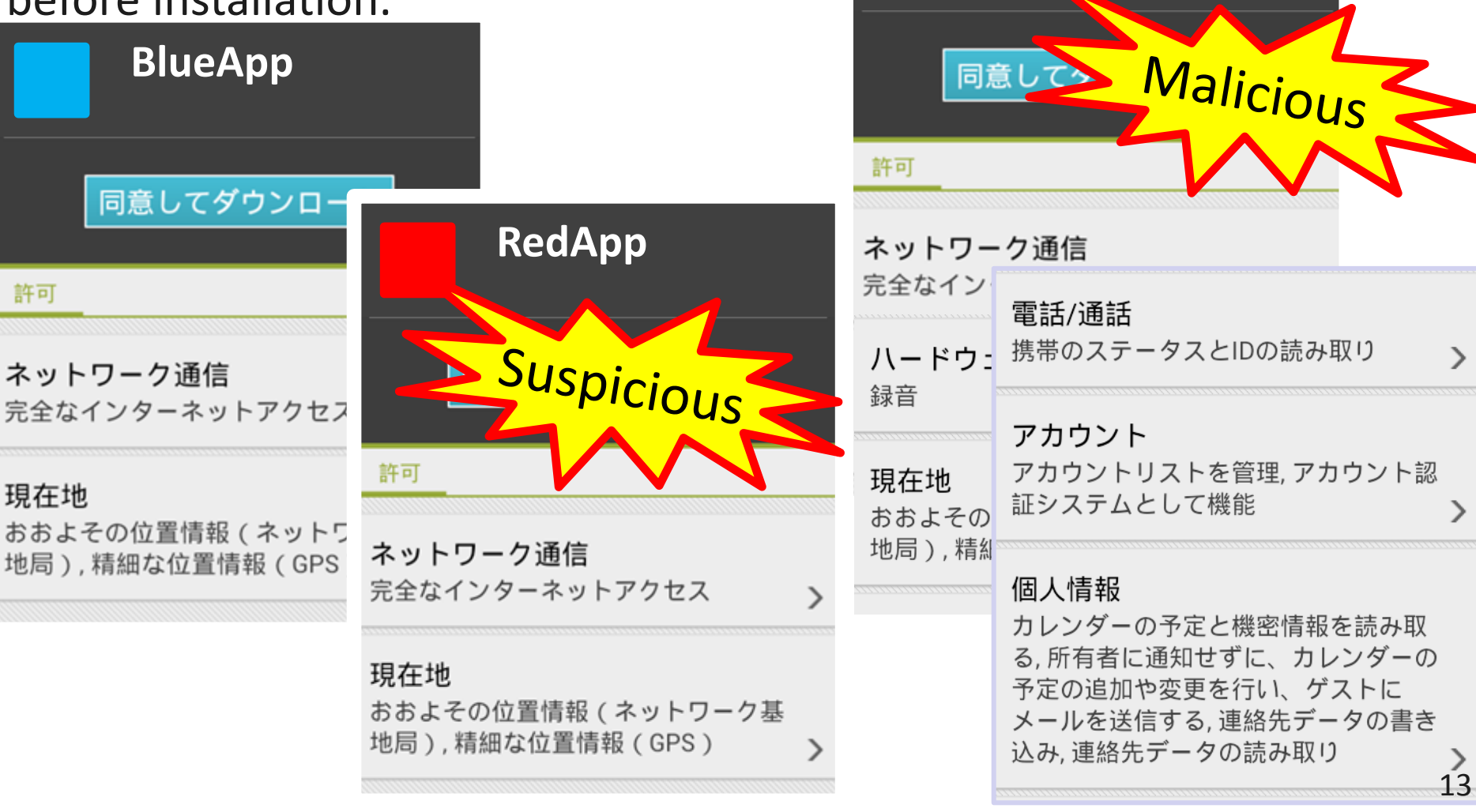

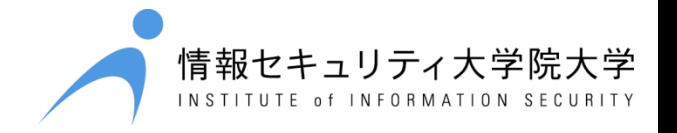

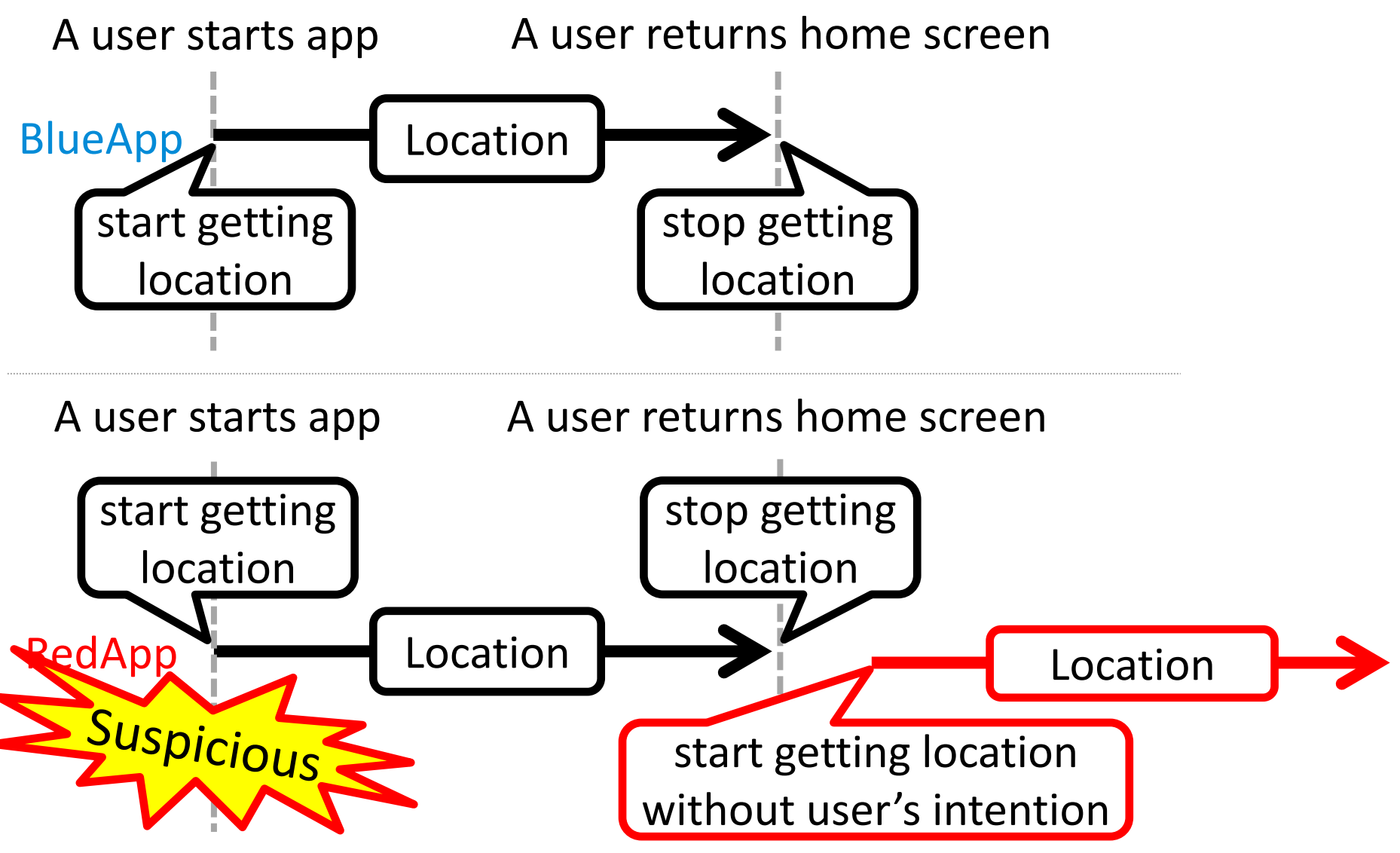

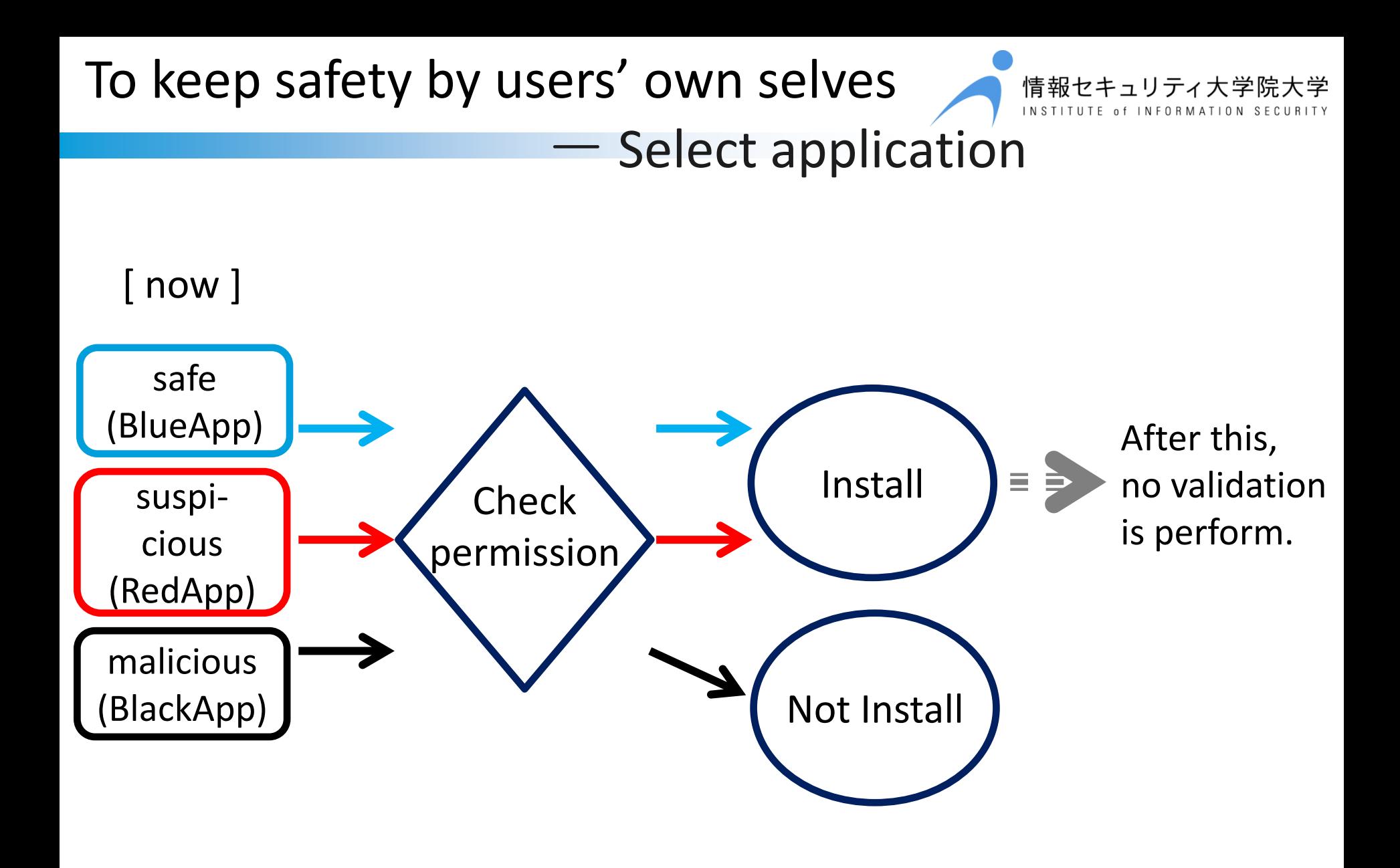

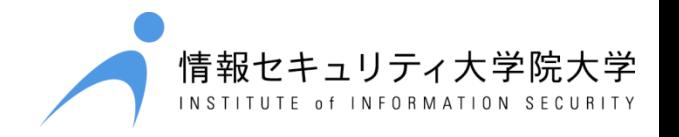

[ now ]

- To judge whether applications are malicious, safe or **suspicious**, users can only verify the **'permissions'** required by them before installation.
- So users can't notice suspicious applications.

[ propose ]

- I provide users with information to judge whether applications are safe or **suspicious**, even **after installing** them.
- I propose the **visualization system** to show application behavior.

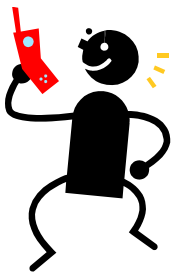

#### Proposal

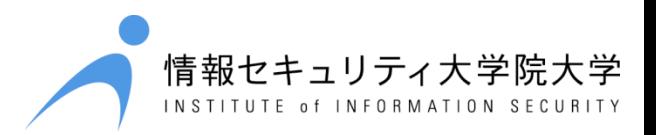

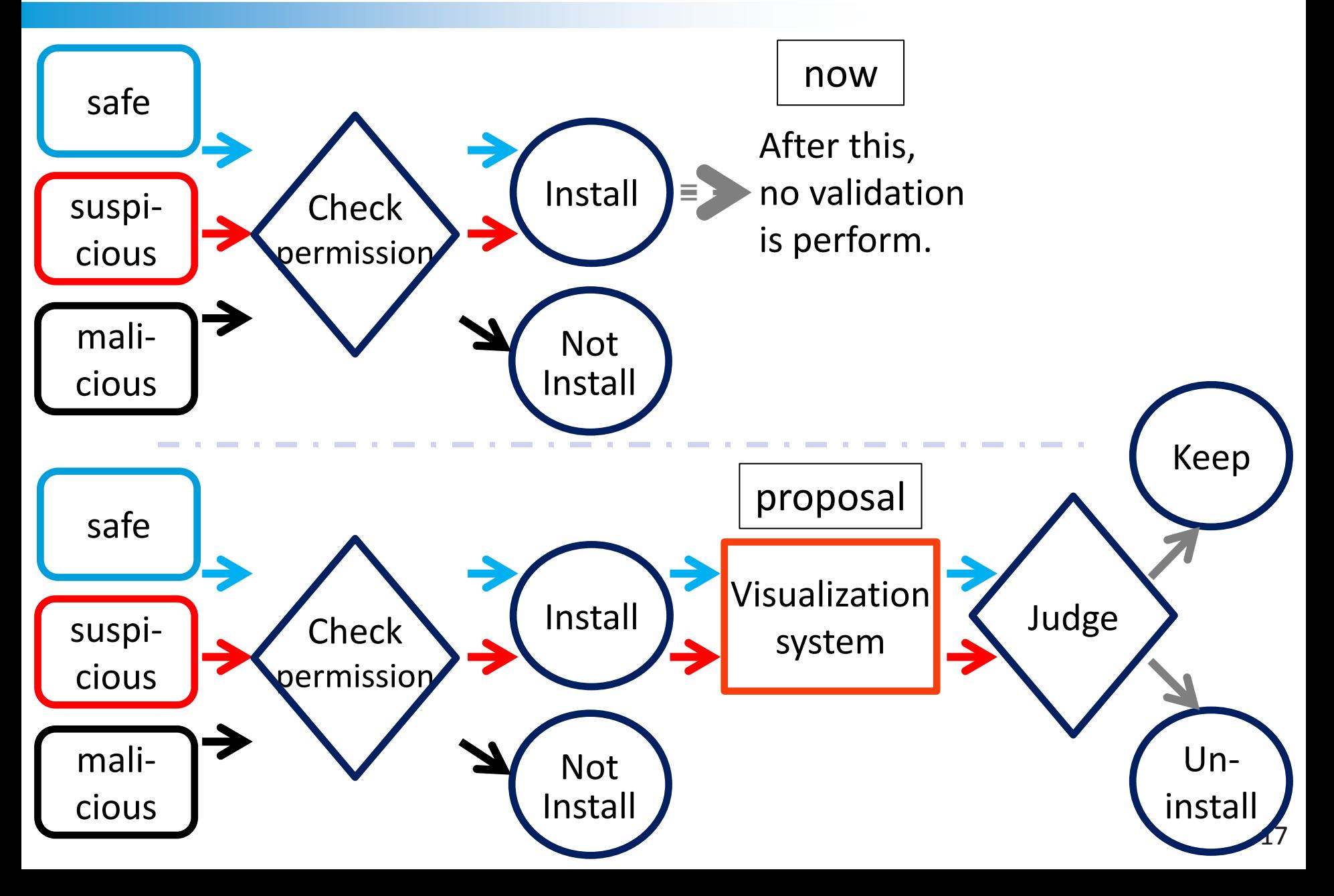

#### Visualization of Application Behavior

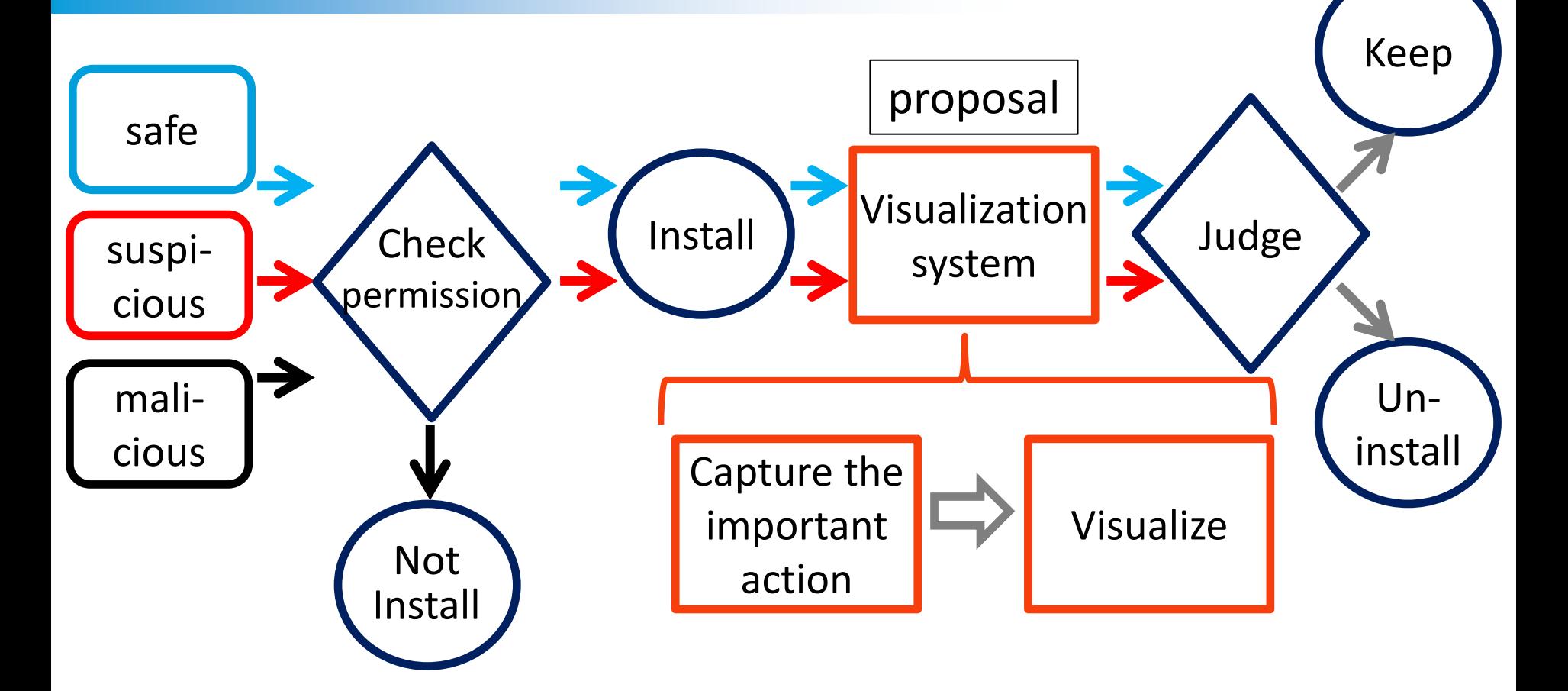

情報セキュリティ大学院大学

#### Visualization of Application Behavior

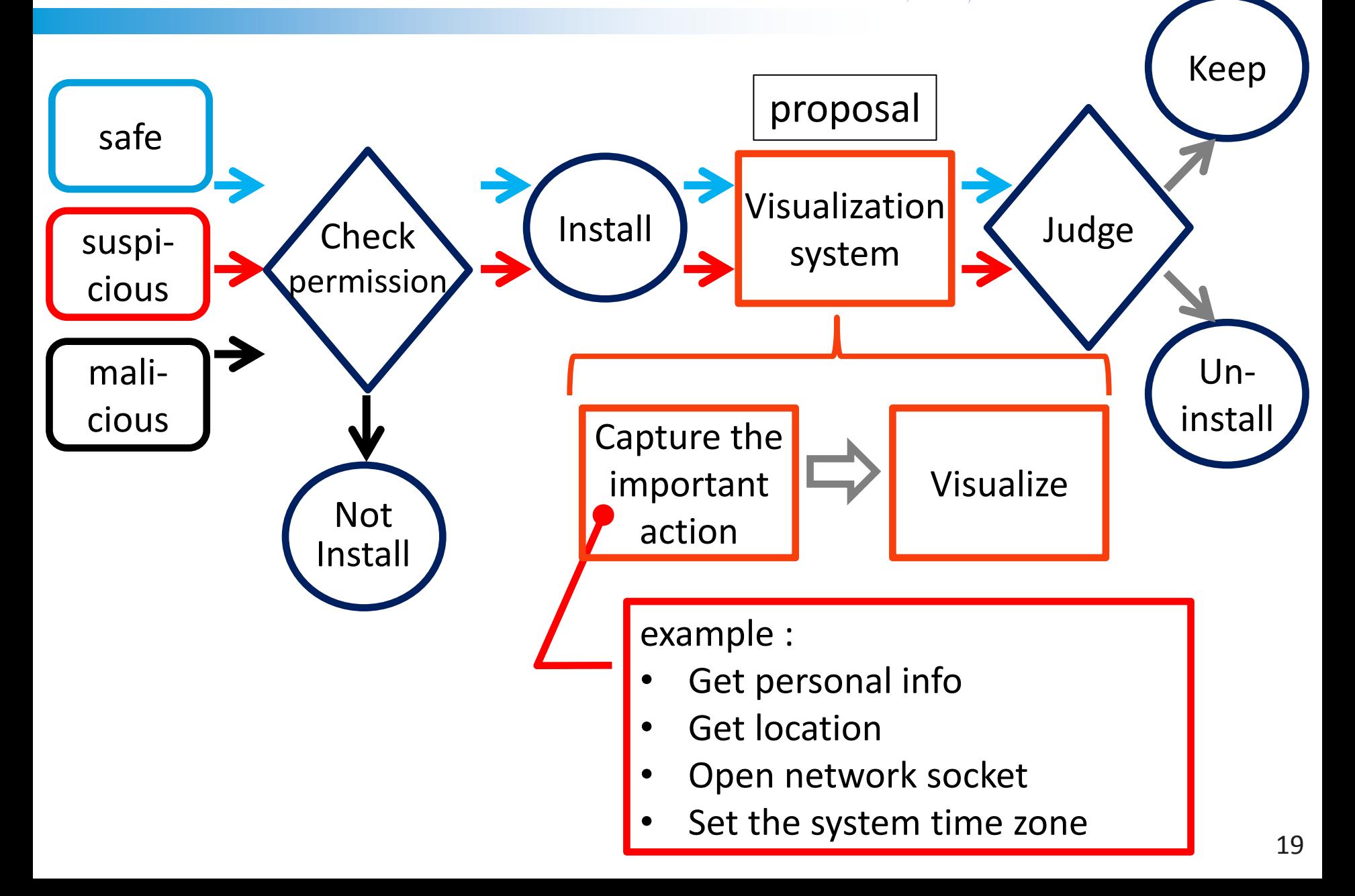

情報セキュリティ大学院大学

#### Visualization of Application Behavior

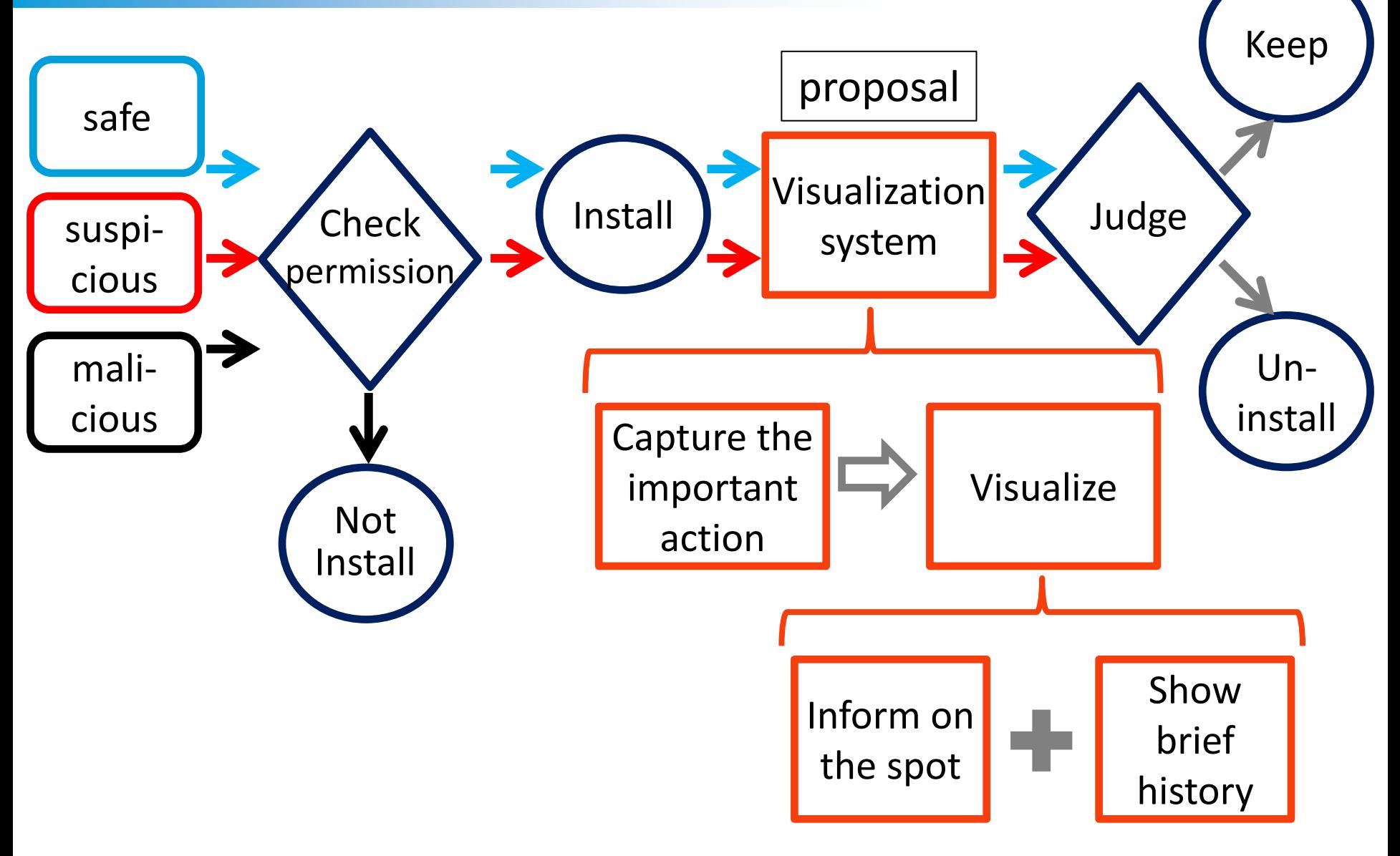

情報セキュリティ大学院大学

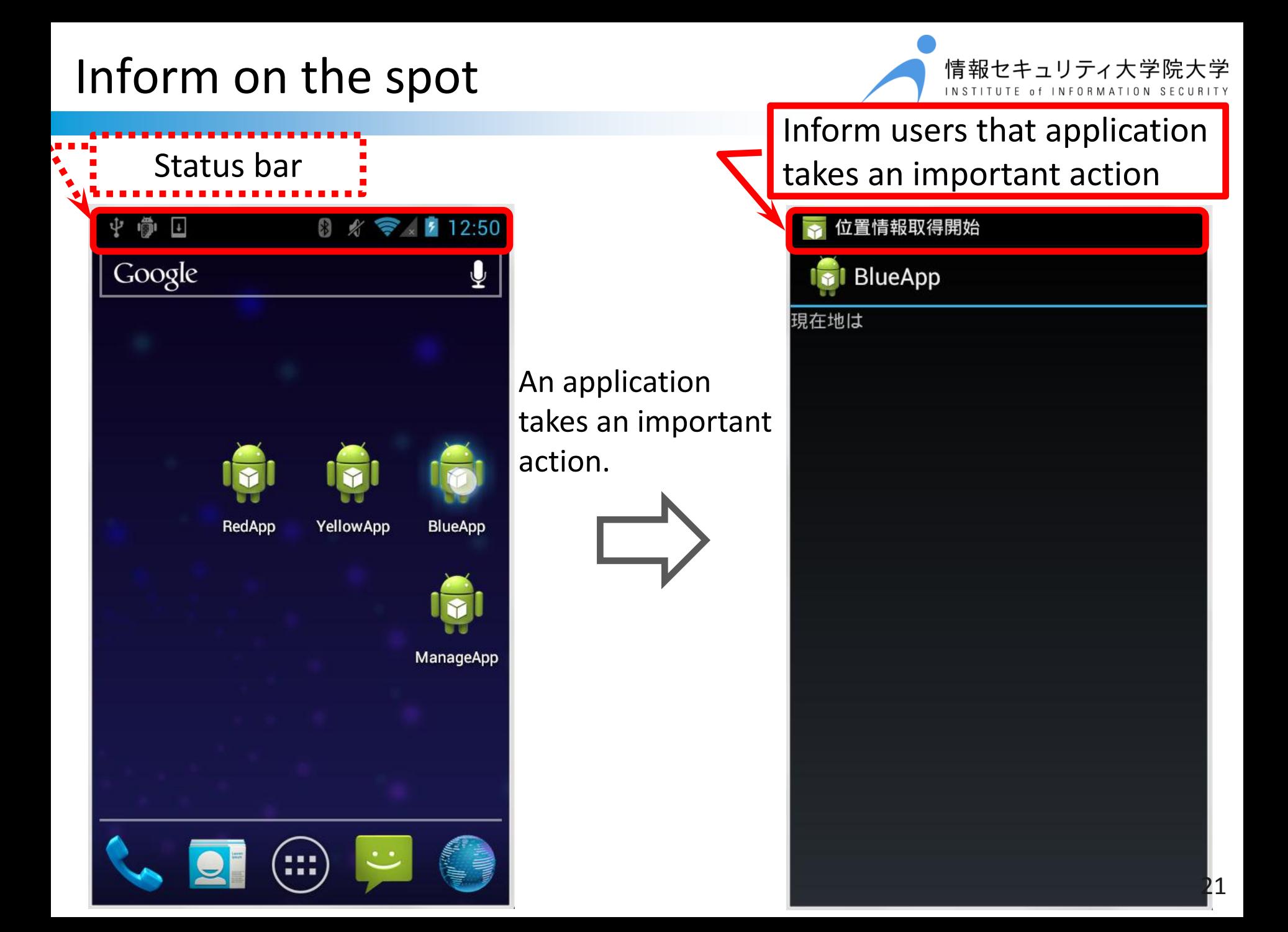

#### Inform on the spot

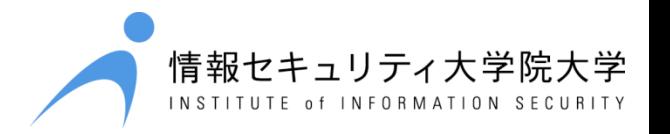

22

Permit application to take an important action  $\Rightarrow$  Tap the notification area Reject application to take an important action  $\Rightarrow$  Ignore it

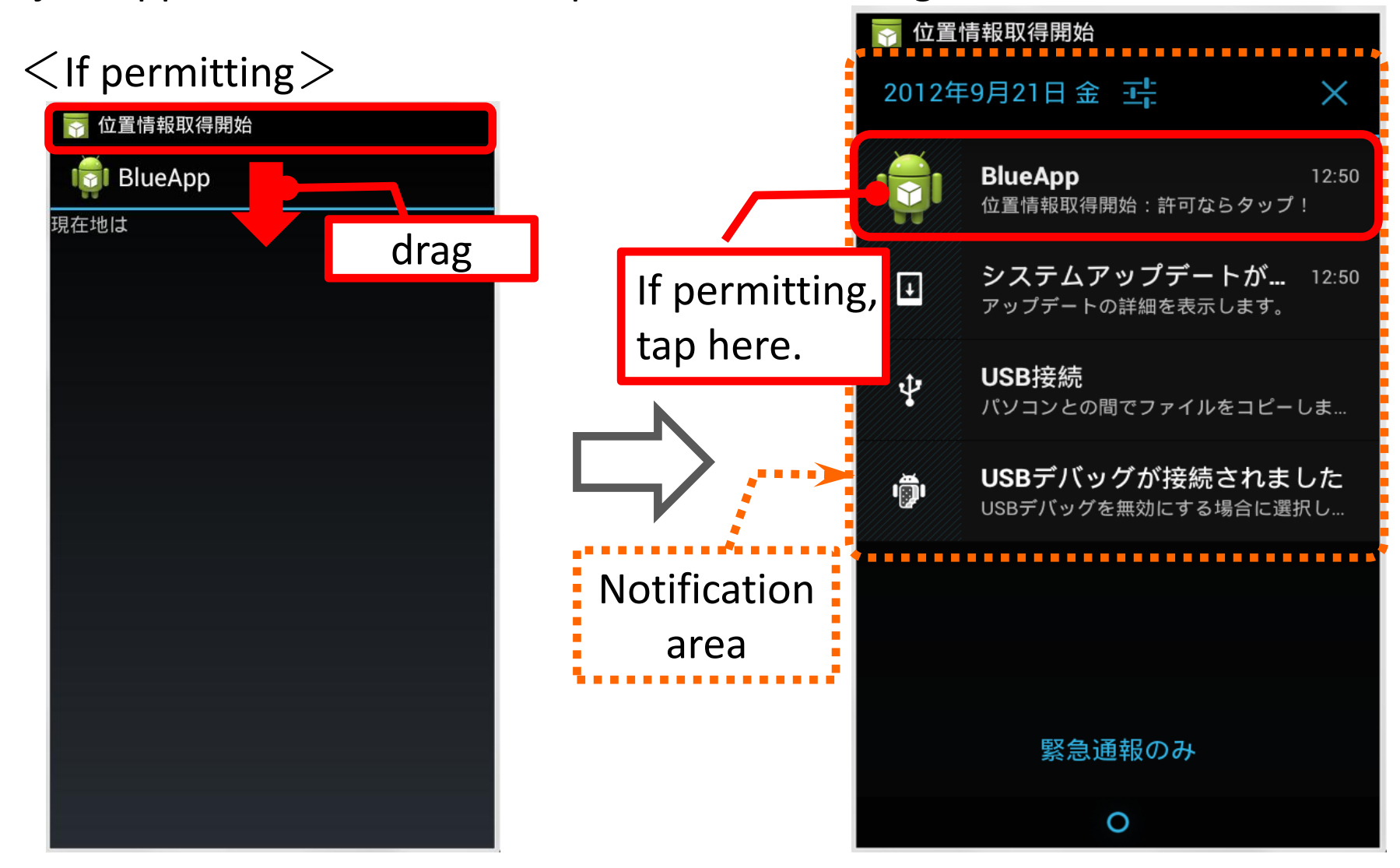

#### Show brief history

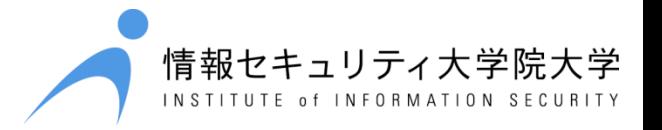

Show users the brief history of important actions taken by applications.

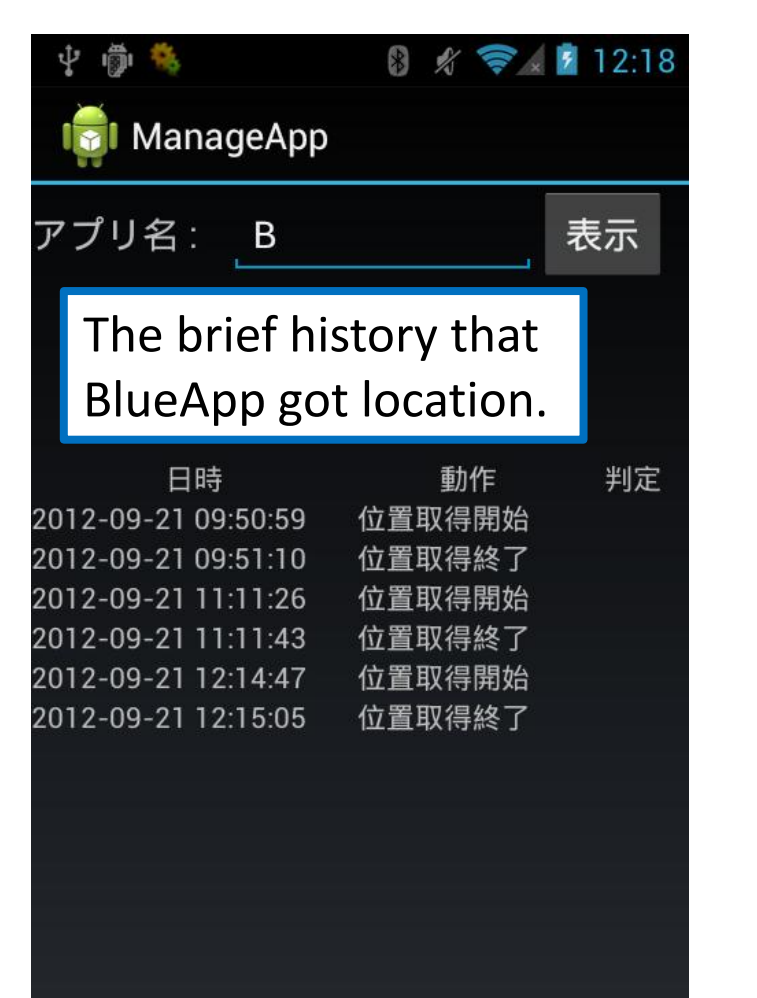

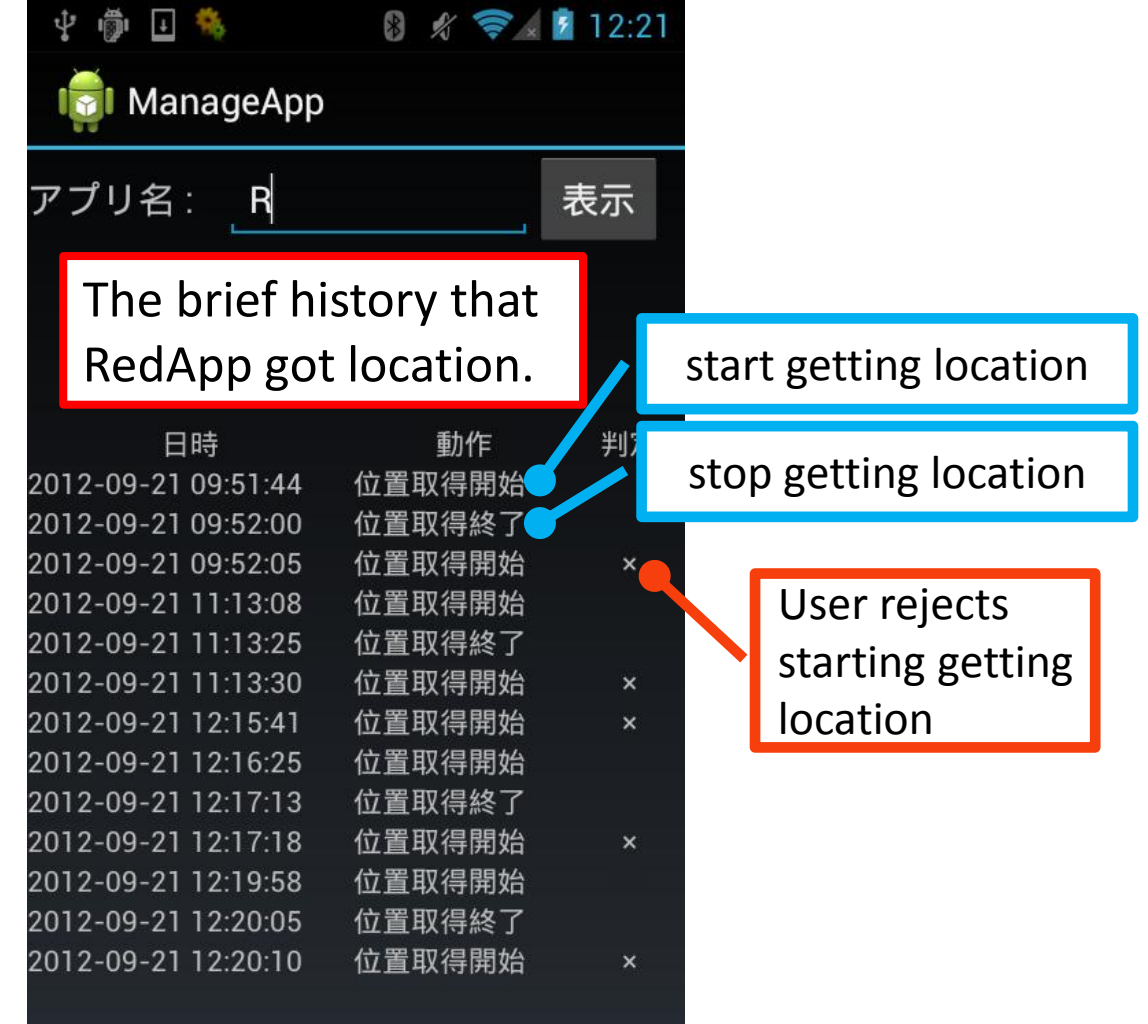

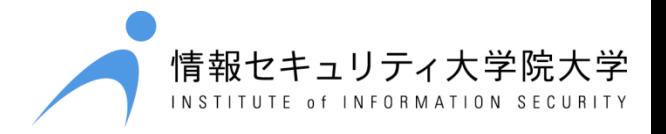

- ♣ Implement Visualization system as application experimentally.
	- I want to modify the API in the Application Framework of Android platform, but I haven't yet ...

#### Demonstration

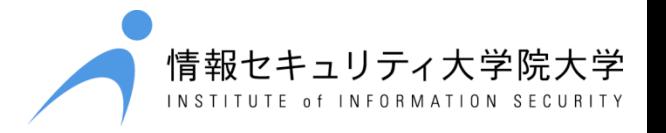

#### RedApp is the application to show the location where I am

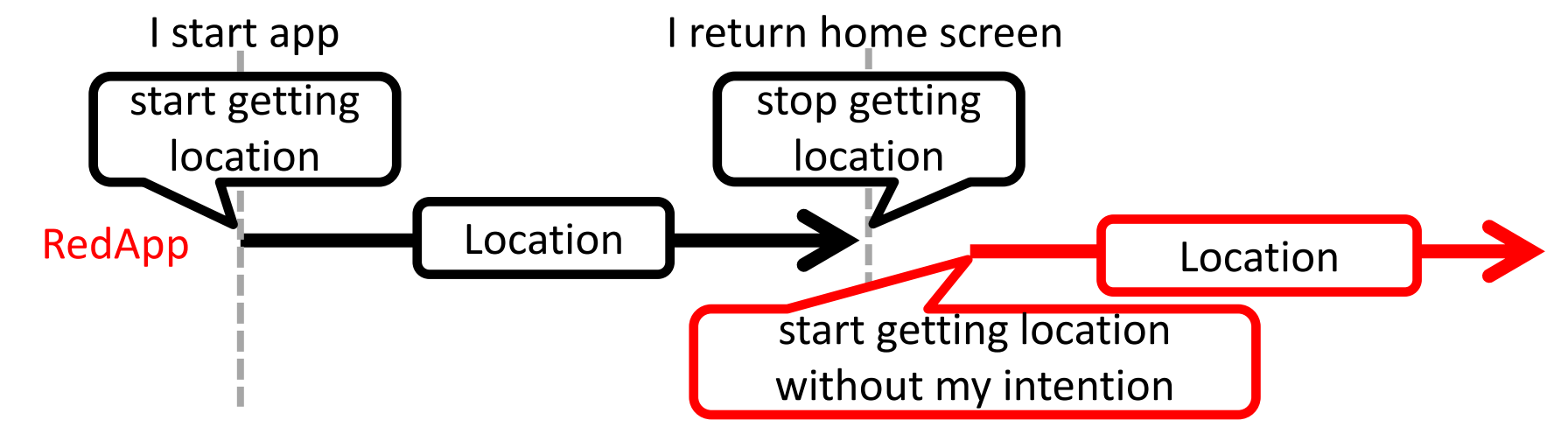

#### Permit the action  $\Rightarrow$  Tap the notification area

#### Reject the action  $\Rightarrow$  Ignore it

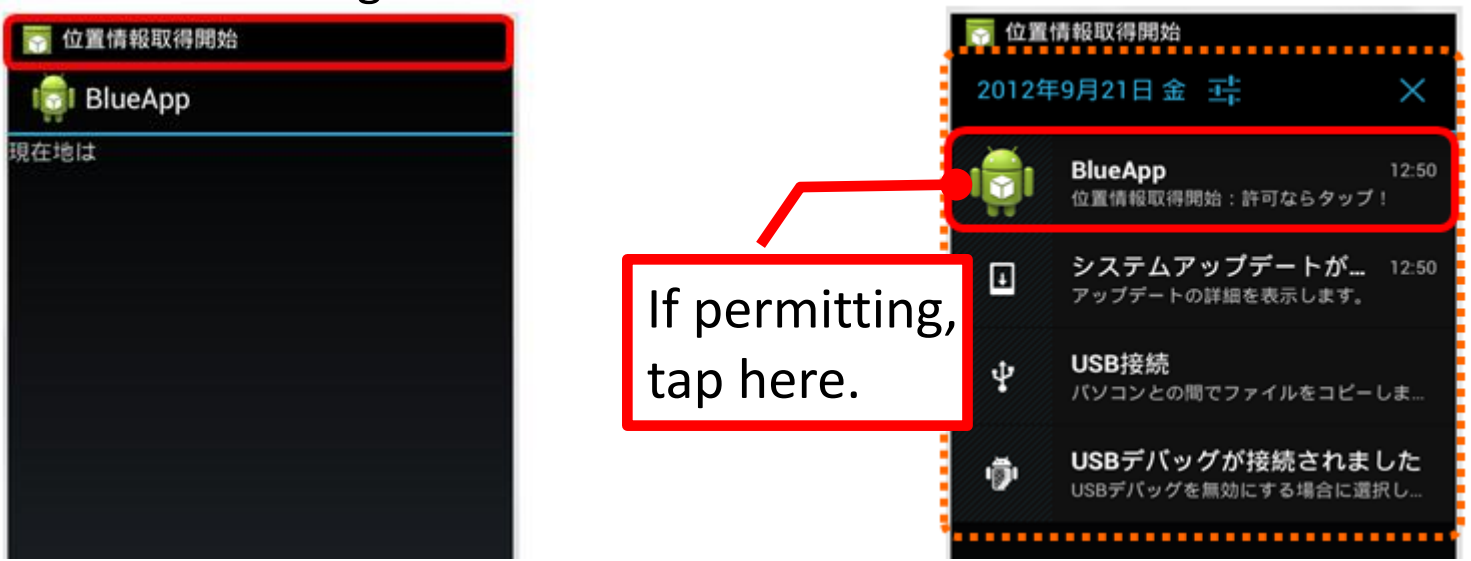

# Summary

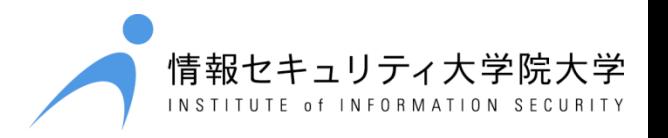

Add two features to visualize the application behavior.

- $\langle$  feature1 $\rangle$  Inform on the spot
- ♣ Inform users that application takes an important action on the spot. Users can judge whether the timing of the action is exactly what users intend.
	- $+\alpha$  ... Users can permit or reject the action as intended.
- <feature2> Show brief history
- ♣ Show users the brief history of important actions taken by applications.
- Users can judge whether there are any application
- ・whose timing of the action is not exactly what users intend
- ・which took improper duration or repetition of the action.

# Summary

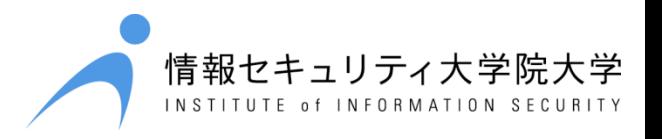

- $\langle$  feature1 $\rangle$  Inform on the spot
- ♣ Inform users that application takes an important action on the spot. Users can judge whether the timing of the action is exactly what users intend.
	- $+\alpha$  ... Users can permit or reject the action as intended.
- $\langle$  feature2 $\rangle$  Show brief history
- ♣ Show users the brief history of important actions taken by applications.
- Users can judge whether there are any application
- ・whose timing of the action is not exactly what users intend
- ・which took improper duration or repetition of the action.

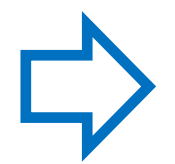

Users can judge whether applications are safe or **suspicious**, even **after installing** them.

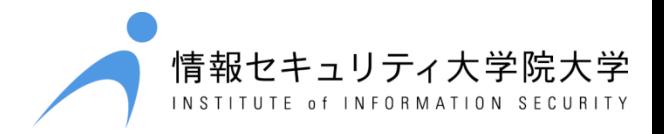

# Fin. Thank you.